**> # How to plot an impulse train. # The adjustment width h should be chosen for visual effect. > f:=x->2\*sin(2\*Pi\*x) + 5\*sin(2\*Pi\*6\*x) + 9\*sin(2\*Pi\*11\*x);**  $f = x \rightarrow 2 \sin(2 \pi x) + 5 \sin(12 \pi x) + 9 \sin(22 \pi x)$ **(1) > Fw:=inttrans[fourier](f(x),x,w);h:='h';**  $Fw := I\pi$  (-2 Dirac(w-2 $\pi$ ) + 5 Dirac(w+12 $\pi$ ) - 9 Dirac(w-22 $\pi$ ) - 5 Dirac(w  $-12 \pi$  + 9 Dirac(w+22 $\pi$ ) + 2 Dirac(w+2 $\pi$ ))  $h:=h$ **(2) > ApproxDirac:=x->(1/2/h)\*(piecewise(x+h<0,0,1)-piecewise(x-h<0,0, 1));**<br>ApproxDirac:=  $x \rightarrow \frac{1}{2}$  piecewise(x + h < 0, 0, 1) – piecewise(x - h < 0, 0, 1) **(3) > F:=subs(Dirac=ApproxDirac,Fw);**  $F:={\rm Im}(-2$  ApproxDirac(w-2 $\pi$ ) + 5 ApproxDirac(w+12 $\pi$ ) **(4)**  $-9$  ApproxDirac(w - 22 $\pi$ ) - 5 ApproxDirac(w - 12 $\pi$ ) + 9 ApproxDirac(w  $+22\pi$ ) + 2 ApproxDirac(w+2 $\pi$ )) **> F:=F/I: > h:=0.8:plot(F,w=-23\*Pi..23\*Pi);**

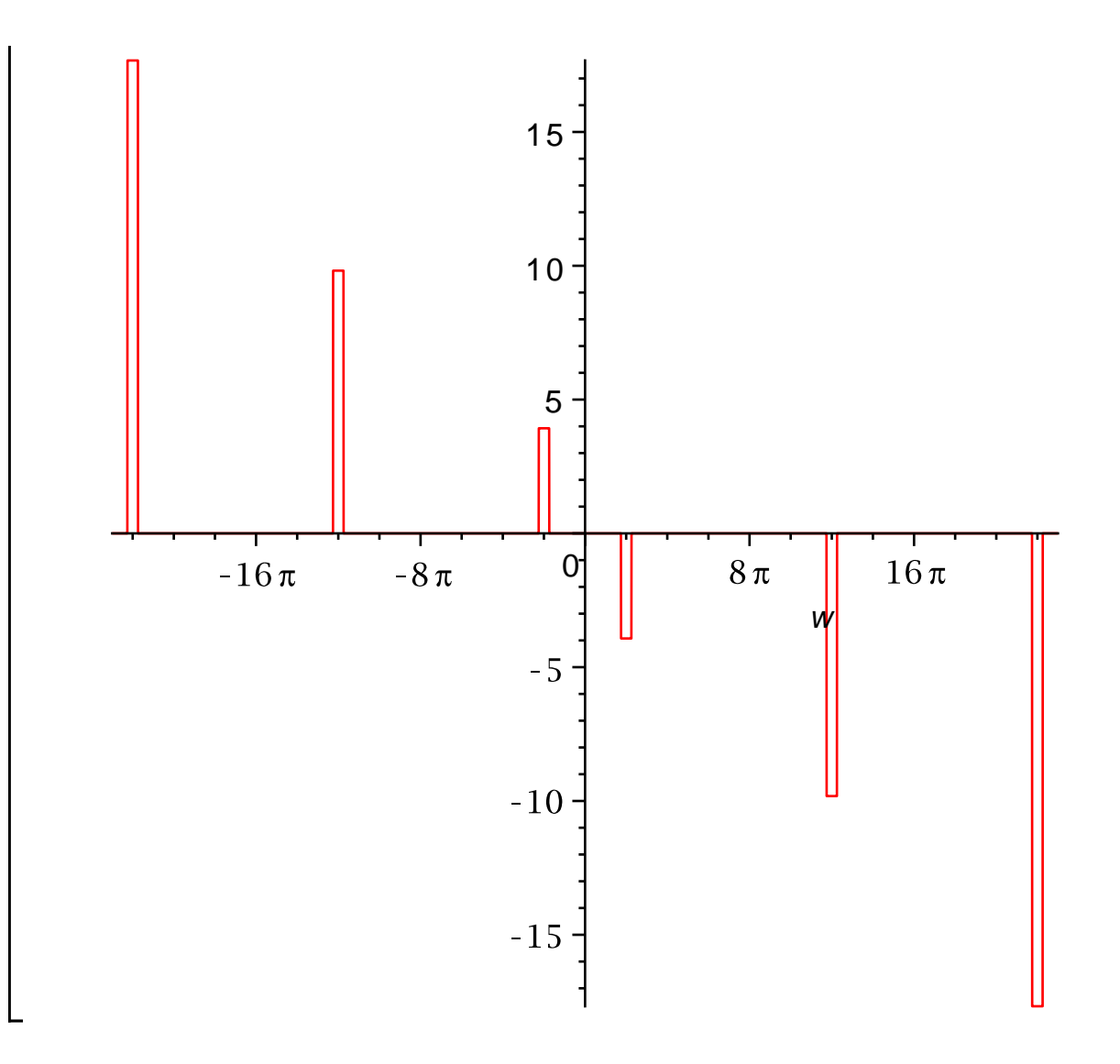